## In[ ]:= **SetDirectory[**

```
"C:\\drorbn\\AcademicPensieve\\Album\\2020.09.19-20_Port_Stanley_Excursion"];
Interpretation[ImageResize[Import@#, 400], #] → "" & /@
FileNames["*.jpg" "*.jpeg" "*.png" "*.mp4"]
```
Winter is coming! I got used to check for the daily highs to see how much sweat there will be. But I failed to check for the daily lows. Today started near freezing, and I had no gloves... So my fingers were in real pain on the first few kilometer. After about St. Thomas I thawed, and the ride became a very easy one.

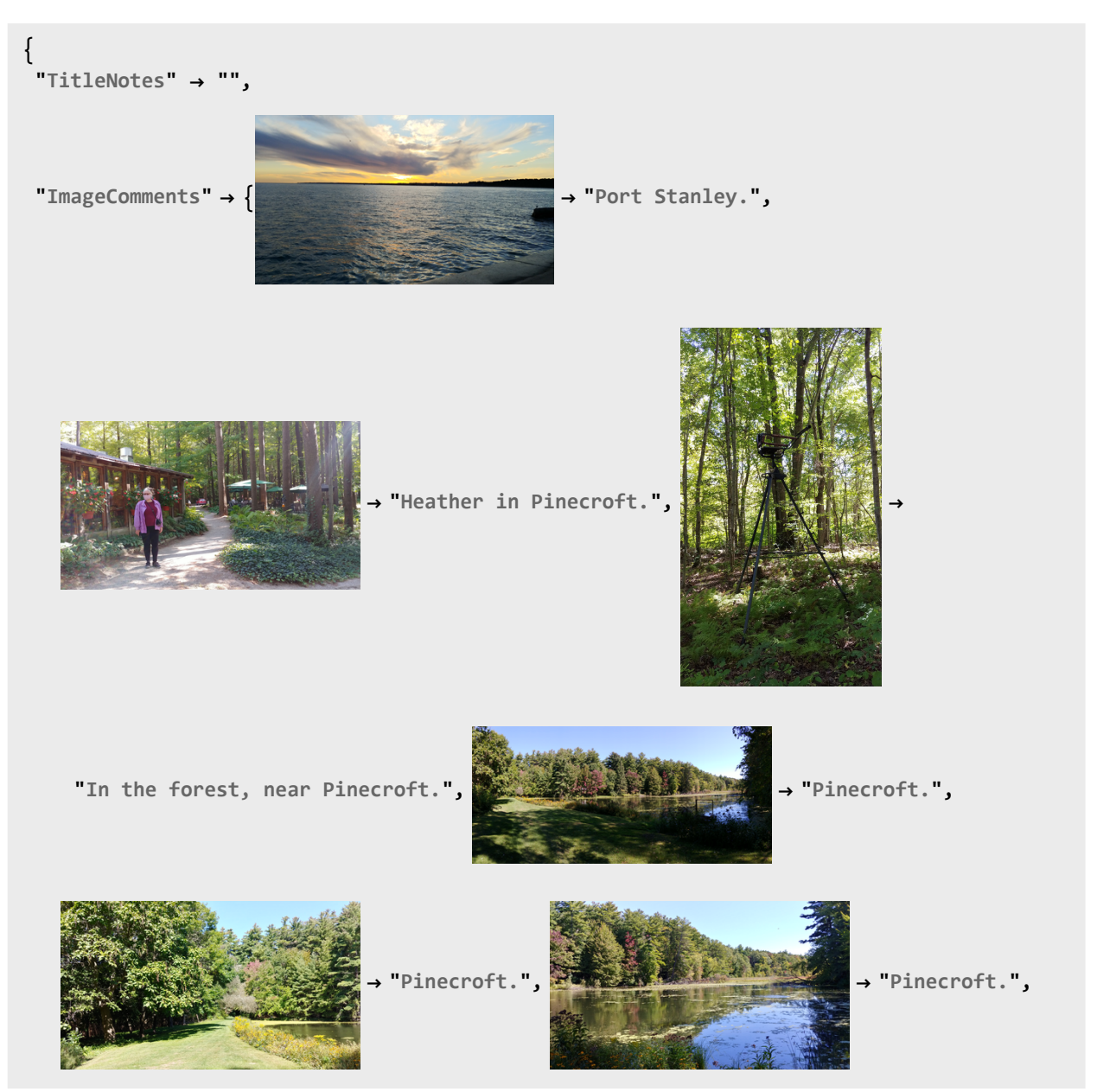

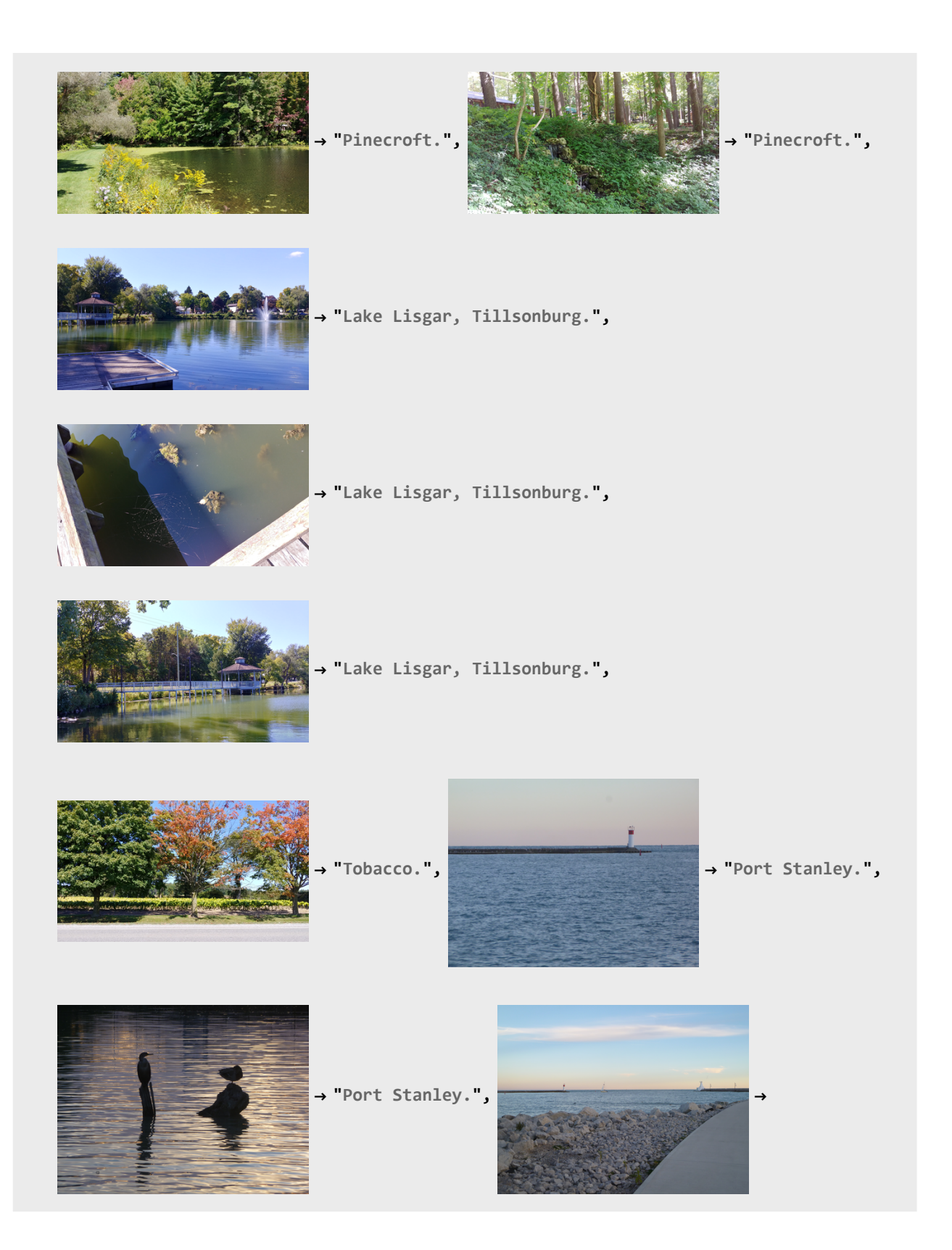

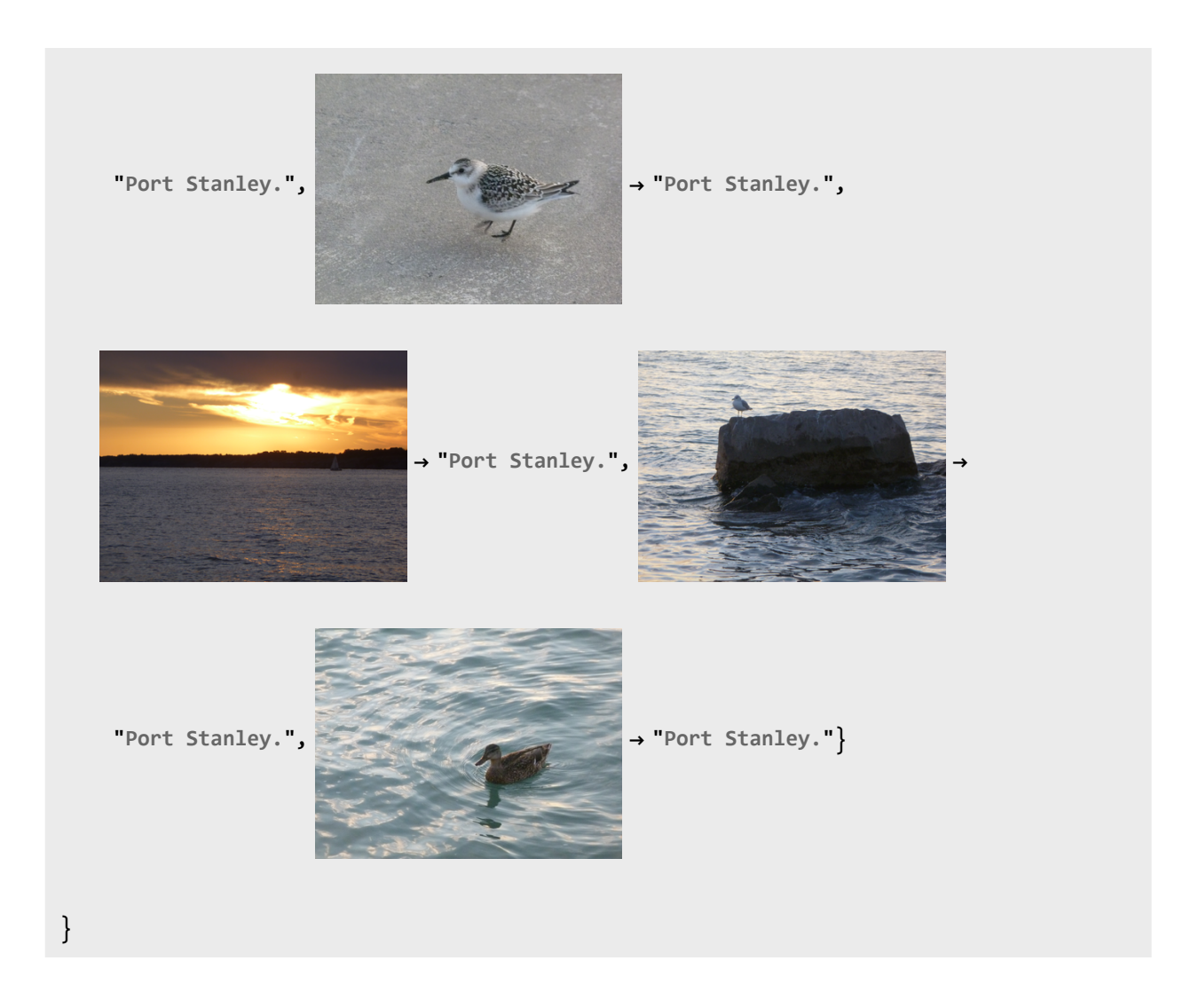